Министерство образования и науки Российской Федерации НОВОСИБИРСКИЙ ГОСУДАРСТВЕННЫЙ ТЕХНИЧЕСКИЙ УНИВЕРСИТЕТ

М 546

 $\mathcal{N}_2$  3632

# МЕТРОЛОГИЯ, СТАНДАРТИЗАЦИЯ И СЕРТИФИКАЦИЯ

Методические указания к выполнению курсовой работы для студентов III – IV курсов всех направлений и всех форм обучения механико-технологического факультета

> Новосибирск 2009

УДК 389 + 006] $(07)$ M 546

> Составители: доценты *В.Б. Асанов*, *В.Я. Небольсин*, *А.И. Безнедельный*, ассистенты *О.В. Фендик*, *Ю.С. Семенова*

> > Рецензент доцент *В.И. Марусина*

Работа подготовлена на кафедре технологии машиностроения

> © Новосибирский государственный технический университет, 2009

#### **ВВЕДЕНИЕ**

Цель курсовой работы – привить студентам навыки обеспечения взаимозаменяемости по геометрическим параметрам (размерам, форме, расположению и шероховатости поверхностей) путем использования стандартизированных норм точности.

Для достижения этой цели студентами решаются следующие задачи:

рассчитываются, выбираются и назначаются допуски и посадки для типовых соединений (гладких, резьбовых, шпоночных, шлицевых, зубчатых колес и передач и др.);

выявляются и решаются сборочные размерные цепи;

оформляется рабочий и сборочный чертежи с требованиями по точности геометрических параметров;

проектируются калибры и схемы контроля размеров, формы расположения поверхностей;

выбираются и назначаются универсальные средства измерения.

Курсовая работа состоит из отдельных заданий, часть из которых объединена общим сборочным чертежом. В зависимости от направления (специальности) задания могут варьироваться. Студенту выдается сборочный чертеж по «Альбому чертежей и узлов» [1], где приведены все исходные данные для задания<sup>1</sup>, на первой или второй неделе (для заочников - на установочной лекции) и намечаются сроки выполнения отдельных заданий и работы в целом. Форму контроля и защиты устанавливает преподаватель.

Оформление курсовой работы производится в виде пояснительной записки в соответствии с требованиями ГОСТ 2.105-79 «Общие требования к текстовым документам» с приложением сборочного и рабочего чертежей, выполненных с использованием графических программ. Допускается графика, выполненная от руки. В работе обязательно должен приводиться список использованной литературы. Для материалов, полученных через Интернет, должны быть указаны ссылки на сайт.

1

<sup>1</sup> Отдельно могут быть выданы данные для других заданий, не вошедших в альбом. Например, данные для обработки результатов измерений или для составления локальных поверочных схем (раздел дисциплины «Метрология») или данные для решения вопросов по разделам «Стандартизация» и «Сертификация».

# 1. ОБЩИЕ СВЕДЕНИЯ О ДОПУСКАХ, ПОСАДКАХ И ПРЕДЕЛЬНЫХ ОТКЛОНЕНИЯХ

Основополагающие понятия о размерах, допусках, посадках, предельных отклонениях установлены в стандарте ГОСТ 25346-89. Приведены основные термины и определения, условные обозначения некоторых из них, используемые в курсовой работе.

Размер – числовое значение линейной величины (диаметр, длина и т.д.) в выбранных единицах измерения.

*Действительный размер* - размер, установленный измерением с допустимой погрешностью.

Предельные размеры - два предельно допустимых размера, между которыми должен находиться или которым может быть равен действительный размер. Различают наибольший предельный размер и наименьший прелельный размер.

Номинальный размер - размер, относительно которого определяются отклонения.

Отклонение - алгебраическая разность между размером (действительным и предельным и т.д.) и соответствующим номинальным размером.

Действительное отклонение - алгебраическая разность между действительным и номинальным размерами.

Верхнее отклонение (ES, es - соответственно для отверстия и для вала) – алгебраическая разность между наибольшим предельным и номинальным размерами.

Нижнее отклонение (EI, ei - соответственно для отверстия и для вала) - алгебраическая разность межлу наименьшим предельным и номинальным размерами.

*Нулевая линия* – линия, соответствующая номинальному размеру, от которого откладываются отклонения размеров при графическом изображении допусков и посадок. Если нулевая линия расположена горизонтально, то положительные отклонения откладываются вверх от нее, а отрицательные вниз.

*Допуск* (IT) – разность между наибольшим и наименьшим предельными размерами или абсолютная величина алгебраической разности между верхним и нижним отклонениями.

*Поле допуска* – поле, ограниченное верхним и нижним отклонениями. Поле допуска определяется величиной допуска и его положением относительно номинального размера. При графическом изображении поле допуска заключено между двумя линиями, соответствующими верхнему и нижнему отклонениям относительно нулевой линии.

*Основное отклонение* – одно из двух отклонений (верхнее или нижнее), используемое для определения положения поля допуска относительно нулевой линии. В системе ИСО таким отклонением является отклонение, ближайшее к нулевой линии.

*Квалитет* – совокупность допусков, соответствующих одинаковой степени точности для всех номинальных размеров.

*Основной вал* – вал, верхнее отклонение которого равно нулю.

*Основное отверстие* – отверстие, нижнее отклонение которого равно нулю.

*Посадка* – характер соединения деталей, определяемый величиной получающихся в нем зазоров и натягов.

*Номинальный размер посадки* – номинальный размер, общий для отверстия и вала, составляющих соединение.

*Посадки в системе отверстия* – посадки, в которых различные зазоры и натяги получаются соединением различных валов с основным отверстием.

*Посадки в системе вала* – посадки, в которых различные зазоры и натяги получаются соединением различных отверстий с основным валом.

Освоение приведенных терминов, определений и условных обозначений производится вследствие выполнения задания № 1, где по заданным основному отверстию и основному валу в соответствующих квалитетах студент выбирает рекомендуемые посадки в системе отверстия и в системе вала из ГОСТ 25347–82. Для полей допусков отверстий и валов, образующих их посадки, берутся из этого же ГОСТа соответствующие предельные отклонения. Затем производятся расчеты элементов посадок по зависимостям, приведенным ниже. Все эти данные заносятся в табл. 1.1. Графическое построение полей допусков отверстий и валов производится в виде схемы с соблюдением масштаба по вертикали.

Предельные размеры определяются:

для вала  $d_{\text{max}} = d_{\text{max}} + e s$ ;  $d_{\text{min}} = d_{\text{min}} + e i$ ; для отверстия  $D_{\text{max}} = D_{\text{H}} + ES$ ;  $D_{\text{min}} = D_{\text{H}} + EI$ ,

где *d*н, *D*<sup>н</sup> – номинальные размеры вала и отверстия; *es*, *ES* – верхние предельные отклонения вала и отверстия; *ei*, *EI* – нижние предельные отклонения вала и отверстия.

В эти формулы отклонения должны подставляться со своими знаками.

Величины допусков определяются:

для вала 
$$
T_d = d_{\text{max}} - d_{\text{min}} = es - ei
$$
  
для отверстия  $T_D = D_{\text{max}} - D_{\text{min}} = ES - EI$ 

Величины натягов определяются для посадок с натягом:

$$
N_{\text{max}} = d_{\text{max}} - D_{\text{min}} = es - EI
$$
  

$$
N_{\text{min}} = d_{\text{min}} - D_{\text{max}} = ei - ES
$$

Средний натяг есть среднее арифметическое между наибольшим и наименьшим натягами.

наименьшим натягами.<br>  $N_c = \frac{N_{\text{max}} + N_{\text{min}}}{2}$ или  $N_c = e_c - E_c$ , где  $e_c$  и  $E_c$  – координаты сере-

дин полей допусков вала и отверстия, определяемые по формуле:

- для вала 
$$
e_c = \frac{es + ei}{2}
$$
;  
\n- для отверстия  $E_c = \frac{ES + EI}{2}$ .

Для посадок с зазором величины зазоров определяются:

$$
S_{\text{max}} = D_{\text{max}} - d_{\text{min}} = ES - ei;
$$

$$
S_{\min} = D_{\min} - d_{\max} = EI - es.
$$

Средний зазор есть среднее арифметическое между наибольшим и наименьшим зазорами.

$$
S_{\rm c} = \frac{S_{\rm max} + S_{\rm min}}{2} \quad \text{with} \quad S_{\rm c} = E_{\rm c} - e_{\rm c} \,.
$$

Средний натяг в переходных посадках рассчитывается по формулам:

$$
N_{\rm c} = \frac{N_{\rm max} + N_{\rm min}}{2} = \frac{N_{\rm max} - S_{\rm max}}{2}
$$

или  $N_c = e_c - E_c$ , где  $N_{\text{min}} = -S_{\text{max}}$  (результат среднего натяга со знаком «минус» будет означать, что среднее значение для посадки соответствует зазору).

Допуск посадки определяется:

допуск натяга  $T_N = N_{\text{max}} - N_{\text{min}}$ ,

допуск зазора  $T_s = S_{\text{max}} - S_{\text{min}}$ 

допуск переходной посадки  $T_{NS} = N_{max} - N_{min} = S_{max} - S_{min}$ .

Проверка правильности вычисленных допусков посадок производится по формуле:  $T_N = T_S = T_D + T_d$ .

Пример оформления таблицы: посадки в системе отверстия для соелинения диаметром 45 мм в 7 квалитете (табл. 1.1).

Таблица 1.1

| соеди-<br>нении<br>Посадки в | Отклоне-<br>ние, мкм |                | Предельные<br>размеры, мм   |                             | Допуск,<br>MKM. |       | Зазор, мкм       |            | Натяг, мкм  |               | Допуск<br>посадки |             |                       |                   |
|------------------------------|----------------------|----------------|-----------------------------|-----------------------------|-----------------|-------|------------------|------------|-------------|---------------|-------------------|-------------|-----------------------|-------------------|
|                              | D                    | d              | D                           | d                           | D               | d     |                  |            |             |               |                   |             | $T_N$                 | $T_N$ ,           |
|                              | ES<br>EΙ             | es<br>ei       | $D_{\max}$<br>$D_{\rm min}$ | $d_{\rm max}$<br>$d_{\min}$ | $T_D$           | $T_d$ | $S_{\text{max}}$ | $S_{\min}$ | $S_{\rm c}$ | $N_{\rm max}$ | $N_{\rm min}$     | $N_{\rm c}$ | $T_{S}$<br><b>MKM</b> | $T_{\rm S}$<br>MM |
| H7<br>$\overline{e8}$        | $+25$<br>$\Omega$    | $-50$<br>$-89$ | 45.025<br>45.000            | 44.950<br>44.911            | 25              | 39    | 114              | 50         | 82          |               |                   |             | 64                    | 0.064             |
|                              |                      |                |                             |                             |                 |       |                  |            |             |               |                   |             |                       |                   |
|                              |                      |                |                             |                             |                 |       |                  |            |             |               |                   |             |                       |                   |

# 2. РАЗМЕРНЫЕ ЦЕПИ (РП)<sup>2</sup>

# 2.1. Выявление размерной цепи (составление расчетной схемы)

Сборочной размерной цепью называется совокупность размеров. соединяющих поверхности, оси, точки различных деталей, входящих в данную сборочную единицу и расположенных по замкнутому контуру.

Размерная цепь состоит из исходного (замыкающего) и составляющих звеньев.

Составление расчетных схем начинается с выявления исходного звена. Этот этап наиболее ответственный. Исходным звеном обычно являются:

- параметры, обеспечивающие собираемость изделия:

- функциональные параметры, обеспечивающие надежную работу данного изделия при его эксплуатации.

Ниже приведены характерные примеры, где исходными звеньями являются:

1) для шестеренчатого насоса - осевой зазор между шестерней и корпусом;

2) для индукционных электромеханических преобразователей - зазор между статором и ротором:

3) для конического редуктора:

- совпадение вершины делительного конуса конической шестерни с осью вращения конического колеса;

- совпадение вершины делительного конуса конического колеса с осью вращения конической шестерни;

- угол между осями вращения конических колес в передаче;

- расстояние между осями вращения конических колес;

4) для червячной передачи:

- межосевое расстояние;

- перекос осей:

<sup>2</sup> Приступая к размерному анализу, следует изучить (повторить) соответствующий раздел конспекта лекций или литературу [2-5]

- совпадение средней плоскости зубчатого червячного колеса c осью вращения червяка;

5) для зубчатых цилиндрических передач:

- точность межосевого расстояния;

- перекос осей валов;

- параллельность осей валов;

- зазор между торцами крышки и наружного кольца подшипника;

6) для вертикальных, радиально-сверлильных, вертикальнофрезерных и некоторых других станков: перпендикулярность оси вращения шпинделя рабочей поверхности стола;

7) для токарных станков:

- параллельность оси вращения шпинделя к направляющим станины;

- соосность осей вращения шпинделя и задней бабки;

8) для машинных тисов:

- параллельность зажимных губок;

- перпендикулярность.

В каждом конкретном случае студенту выдается сборочный чертеж, являющийся исходным документом в задании на проектирование. В нашей курсовой работе этот чертеж положен в основу всех конструкторских, технологических и метрологических задач, в совокупности составляющих суть задания.

Приведенные выше примеры не ограничивают проектировщика в постановке своей задачи, а только перечисляют типовые параметры и виды отклонений, ставшие «классическими» исходными звеньями в истории конструкторского проектирования с использованием анализа размерных связей на основе решения РЦ. Важно, чтобы верно была отслежена размерная связь, правильно реализован метод решения РЦ, а значимость поставленной задачи будет свидетельствовать об авторском видении возможных проблем и перспектив изготовления и использования объекта проектирования.

Второй этап составления расчетных схем – нахождение составляющих звеньев. По чертежу определяют все размеры деталей, отклонения которых вызывают изменение данного исходного звена. При этом следует руководствоваться следующими условиями и правилами выявления звеньев сборочной размерной цепи.

1. Условие замкнутости размерной цепи, которое вытекает из ее определения.

2. Условие минимизации: РЦ должна иметь наименьшее количество составляющих звеньев.

3. В каждой РЦ исходное звено может быть только одно.

4. Каждая деталь должна входить в РЦ только одним размером.

5. Составляющее звено (размер) должно соединять поверхности, оси, точки двух разных деталей и являться одновременно размером одной детали.

6. Условие независимости сборки сборочной единицы, куда входит замыкающее звено.

Построение РЦ необходимо начинать от левой или правой стороны исходного звена и затем, последовательно обходя по ходу или против часовой стрелки, заканчивать на правой или левой стороне исходного звена.

Часто составляющим размером является линейный размер детали (длина дистанционной втулки, длина ступицы и т.д.). У комплектующих сборочных единиц (подшипников качения, муфт электродвигателей) в качестве составляющего звена в размерную цепь входит конечный размер, охватывающий несколько деталей комплекта (например, монтажная высота конического роликового подшипника, длина муфты в сборе, расстояние от торца упорного буртика на валу электродвигателя до оси крепежного отверстия в опорной лапе и т.д). Иногда в размерной цепи в качестве составляющего является размер, характеризующий комплект деталей, обрабатываемых совместно после сборки (например, расстояние от средней плоскости зубчатого червячного венца колеса до торца ступицы).

# **2.2. Расчет размерной цепи**

Расчет допусков необходимо выполнить по двум принципиально отличающимся методам: максимума – минимума и теоретиковероятностному.

#### **2.2.1. Расчет РЦ на максимум–минимум**

Выявленную РЦ рассчитывают следующим образом:

1) номинальные размеры составляющих звеньев определить непосредственно по сборочному чертежу в соответствии с масштабом. Проверить правильность их определения по условию

$$
A_{\Delta} = \sum_{j=1}^{k} \overrightarrow{A}_{j} - \sum_{j=1}^{n} \overleftarrow{A}_{j}, \qquad (2.1)
$$

где  $A_{\Delta}$  – исходное (замыкающее) звено РЦ, мм;  $\overrightarrow{A}_i$  — составляющие увеличивающие звенья, мм;  $A_i$  — составляющие уменьшающие звенья, мм;  $k$  - количество увеличивающих звеньев;  $n$  - количество уменьшающих звеньев.

Общее количество (т) звеньев в РЦ. включая и исходное:

$$
m=k+n+1;
$$

2) допуски на составляющие звенья можно определить методом равных допусков, считая, что допуски на все составляющие звенья олинаковые, независимо от размера:

$$
TA_{\rm cp} = \frac{TA_\Delta}{m-1},\tag{2.2}
$$

или методом одного квалитета, где допуски на составляющие звенья назначаются по квалитету, выбираемому по коэффициенту «acp», рассчитываемому по формуле

$$
a_{\rm cp} = \frac{T A_{\Delta}}{\sum_{j=1}^{m-1} i_j},
$$
\n(2.3)

где *і* – единица допуска для каждого составляющего звена.

Единица допуска для размеров 1...500 мм определяется по формуле

$$
i = 0,45\sqrt[3]{A} + 0,001A, \tag{2.4}
$$

где  $A = \sqrt{A_{\text{H6}} \cdot A_{\text{HM}}}\ (A_{\text{H6}} \times A_{\text{HM}} - \text{WICIOBME} \text{R}$ значения границ интервала размеров по ГОСТ 25347-82).

Значения единицы допуска для размеров до 500 мм приведены в табл 2.1

Таблина 2.1

| Интервал<br>размеров,<br>MМ | До 3  | 36   | 610                                       | 1018 | 1830 | 3050   | 5080 |
|-----------------------------|-------|------|-------------------------------------------|------|------|--------|------|
| Единица<br>допуска,<br>МКМ  | 0.55  | 0.73 | 0,90                                      | 1,08 | 1,31 | 1,55   | 1,86 |
| Интервал<br>размеров,<br>MM | 80120 |      | $120180$   $180250$   $250315$   $315400$ |      |      | 400500 |      |
| Единица<br>допуска,<br>МКМ  | 2,17  | 2,52 | 2,90                                      | 3,23 | 3,54 | 3,69   |      |

По значению а<sub>ср</sub> выбирается ближайший квалитет по ГОСТ 25346-89, по которому назначаются лопуски составляющих размеров в соответствии с их номинальной величиной. При этом должно выполняться условие

$$
TA_{\Delta} \ge \sum_{j=1}^{m-1} TA_j ; \qquad (2.5)
$$

3) на каждый составляющий размер назначаются предельные отклонения. Для размеров «отверстий» допуски по отношению к номинальному размеру назначаются как лля основного отверстия. т.е. в сторону увеличения размера. Для размеров «валов» допуск назначается как для основного вала, т.е. в сторону уменьшения размера, на все другие размеры - симметрично к номинальному.

После этого производится проверка по формуле

$$
E_{\rm c}A_{\Delta} = \sum_{j=1}^{k} E_{\rm c} A_{j} - \sum_{j=1}^{n} E_{\rm c} A_{j} , \qquad (2.6)
$$

где  $E_{\rm c}A_{\rm A}$ ,  $E_{\rm c}A_i$ ,  $E_{\rm c}A_i$  – координаты середин полей допусков.

Окончательный контроль правильности назначения отклонений осуществляется по формулам

$$
E_S A_\Delta \ge \sum_{j=1}^k E_S \stackrel{\rightarrow}{A_j} - \sum_{j=1}^n E_i \stackrel{\leftarrow}{A_j};\tag{2.7}
$$

$$
E_i A_\Delta \le \sum_{j=1}^k E_i \stackrel{\rightarrow}{A_j} - \sum_{j=1}^n E_S \stackrel{\leftarrow}{A_j}.
$$
 (2.8)

#### 1.2.2. Расчет РП теоретико-вероятностным методом

По методу равных допусков средний допуск рассчитывается по формуле

$$
TA_{\rm cp} = \frac{TA_{\Delta}}{t_{\Delta}\sqrt{\lambda_{\rm cp}'(m-1)}},\tag{2.9}
$$

где  $t_{\Lambda}$  – коэффициент риска, характеризующий вероятность выхода исходного звена за допускаемые (предельные значения);  $\lambda_{\rm cn} -$  коэффициент, характеризующий закон рассеивания составляющих звеньев. При  $t_{\Lambda} = 3$  (процент выхода исходного звена за допускаемые значения составляет 0.27 %) и  $\lambda_{\rm cn} = 1/9$  (нормальный закон рассеивания размеров у составляющих звеньев) формула (2.9) упрощается

$$
TA_{\rm cp} = \frac{TA_{\Delta}}{\sqrt{m-1}}\,. \tag{2.10}
$$

По методу одного квалитета коэффициент  $a_{cp}$  рассчитывается по формуле

$$
a_{\rm cp} = \frac{TA_{\Delta}}{t_{\Delta} \sqrt{\sum_{j=1}^{m-1} \lambda' j i_j^2}},
$$
\n(2.11)

которая упрощается и при  $t_{\Delta} = 3$  (процент выхода исходного звена за допускаемые значения составляет 0,27 %) и  $\lambda_{cp} = 1/9$  (нормальный закон рассеивания размеров у составляющих звеньев) приобретает вид

$$
a_{\rm cp} = \frac{T A_{\Delta}}{\sqrt{\sum_{j=1}^{m-1} i_j^2}}.
$$
 (2.12)

По коэффициенту а<sub>ср</sub> выбирается ближайший квалитет по ГОСТ 25346-89. по которому назначаются допуски составляющих звеньев в соответствии с их номинальным размером.

Правильность назначения допусков на составляющие звенья проверяется по действительному коэффициенту риска

$$
t_{\Delta}^{\mu} = \frac{T A_{\Delta}}{\sqrt{\sum_{j=1}^{m-1} \lambda' j \cdot T A_j^2}}.
$$
 (2.13)

По  $t_{\lambda}^{\pi}$  определяют процент риска, т.е. вероятность выхода исходного звена за допустимые значения. Если процент риска удовлетворяет производство, то допуски назначены правильно.

После определения допусков на составляющие звенья назначаются предельные отклонения так же, как и по методу расчета на максимумминимум.

Правильность назначения предельных отклонений на составляюшие звенья проверяется только по координате середин полей допусков (по формуле  $(2.6)$ ).

Примечание. При расчете допусков и предельных отклонений составляющих звеньев необходимо учесть, что некоторые из составляющих могут быть размерами стандартных деталей, на которые уже заданы допуски и предельные отклонения.

# 3. НАЗНАЧЕНИЕ ПОЛЕЙ ДОПУСКОВ И ПОСАДОК НА РАЗЛИЧНЫЕ СОЕДИНЕНИЯ

Выбор различных посадок для подвижных и неподвижных соединений производится либо на основании расчетов, либо ориентируясь на аналогичные соединения или условия работы [5].

#### 3.1. Гладкие соединения

В заданиях № 2 и 3 необходимо рассчитать и выбрать посадки для одного подвижного и неподвижного соединения. Во всех других случаях назначить по методу подобия, ориентируясь рекомендациями, приведенными в [5].

#### **3.1.1. Расчет и выбор посадки с зазором**

Расчет посадок с зазором производится для условий жидкостного трения на основе гидродинамической теории смазки, как для подшипников скольжения. Расчет приближенный. При заданных параметрах: *D –* номинальный диаметр подшипника, мм; *L –* длина подшипника, мм; *P –* нагрузка на цапфу, *Н*; *n* – частота вращения, об/мин; динамический коэффициент вязкости масла η при температуре 50 °С в (Н∙с)/м<sup>2</sup> *,* выбирается по табл. 3.1.

 $T a 6 \pi u \pi a 31$ 

| Масло              | <b>TOCT</b> | Динамический<br>коэффициент- п |  |  |
|--------------------|-------------|--------------------------------|--|--|
| Индустриальное-12  | 20799-75    | 0,0090,013                     |  |  |
| $\ldots -20$       | $-1/$       | 0,0150,021                     |  |  |
| $\dots - 30$       | $-1/$       | 0,0240,036                     |  |  |
| $\dots -45$        | $-1/$       | 0,0360,047                     |  |  |
| $\dots -50$        | $-1/$       | 0,0380,052                     |  |  |
| $T$ урбинное $-22$ | $32 - 74$   | 0,0180,021                     |  |  |
| $\dots -30$        | $-1/$       | 0,0250,029                     |  |  |
| $\dots -46$        | $-1/$       | 0,0400,043                     |  |  |
|                    | $-1/$       | 0,0500,053                     |  |  |

Последовательность расчета:

– определяют среднее давление

$$
g = \frac{P}{Dl}, \text{H/m}^2; \tag{3.1}
$$

- определяют значение произведения

$$
hS = \frac{0,52D^2\omega\eta}{g} \cdot \frac{l}{D+l}, \, \text{m}^2; \tag{3.2}
$$

– наивыгоднейший тепловой режим при наименьшем коэффициенте трения будет *h* = 0,25 *S* , подставив значения *h* в формулу (3.2), получим:

$$
S_{\text{HAHB}} = \sqrt{\frac{4 \cdot 0.52D^2 \omega \eta}{g} \cdot \frac{l}{D+l}}, \text{ M},
$$

или

$$
S_{\text{haHB}} = 2\sqrt{hS} \, , \text{M}; \tag{3.3}
$$

– расчетный зазор, по которому выбирается посадка, определяют

$$
S_{\text{pace}} = S_{\text{haHB}} - 2(R_{z_1} + R_{z_2}), \text{MKM},
$$
 (3.4)

где  $R_{z_1}$  и  $R_{z_2}$  – шероховатость поверхностей вала и отверстия по ГОСТ 2789–73, которая принимается  $R_{z_1} = 3.2$  мкм  $R_{z_2} = 6.3$  мкм.

Чтобы большая часть подвижных соединений при сборке имела зазор, близкий к расчетному, при выборе стандартной посадки необходимо равенство  $S_{\rm cp}^{\rm TOCT} = S_{\rm pacv}$ . Расхождение допускается не более ±5 %, Выбирать посадку *Н*/*h* и *H*/*d* не рекомендуется. Выбирать посадки следует в соответствии с ГОСТ 25347–82 из системы отверстия предпочтительные в первую очередь.

Выбранную посадку необходимо проверить на минимальную толщину масляной пленки  $h_{\text{min}}$ , при которой обеспечивается жидкостное трение

$$
h_{\min} = \frac{h \cdot S}{S_{\max}^{\text{TOCT}} + (R_{z_1} + R_{z_2})}, \text{MKM.}
$$
 (3.5)

**В** этом случае  $h_{\min} \ge R_{z_1} + R_{z_2}$ 

## **3.1.2. Расчет и выбор посадки с натягом**

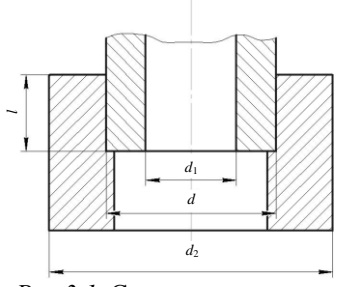

*Рис.3.1.* Схема для расчета и выбора посадки с натягом

Величина натяга в неподвижном соединении должна гарантировать относительную неподвижность вала и отверстия и прочность деталей, образующих это соединение. Из этих условий и производится расчет и выбор посадки. Схема для расчета и выбора посадки с натягом показана на рис. 3.1.

Последовательность расчета: определяют удельное давление на сопрягаемых поверхностях в зависимости от вида нагрузки:

- при действии осевой силы

$$
P = \frac{P_{\text{oc}}}{\pi d l f}, \text{ H/m}^2;
$$
 (3.6)

- при действии крутяшего момента

$$
P = \frac{2M_{\kappa p}}{\pi d^2 l f}, \quad \text{H/m}^2; \tag{3.7}
$$

– при действии  $M_{\text{\tiny KD}}$  и  $P_{\text{\tiny OC}}$ 

$$
P \ge \frac{\sqrt{P_{\rm oc}^2 + (2M_{\rm kp} / d)^2}}{\pi d l f}, \, H/m^2,
$$
\n(3.8)

где  $d$  – номинальный диаметр соединения, м;  $l$  – длина соединения, м;  $M_{\text{ion}}$ крутящий момент, Н/м;  $P_{\text{oc}}$  – осевая сила, Н;  $f$  – коэффициент трения.

Наименьший натяг в соединении определяют по формуле

$$
N_{\min} = P d \left( \frac{C_1}{E_1} + \frac{C_2}{E_2} \right), \text{M}, \tag{3.9}
$$

где  $E_1$  и  $E_2$  – модули упругости материала вала и отверстия (для стали 2,1·10<sup>11</sup> H/м<sup>2</sup>);  $C_1$  и  $C_2$  – коэффициенты, определяемые как

$$
C_1 = \frac{1 + \left(\frac{d_1}{d}\right)^2}{1 - \left(\frac{d_1}{d}\right)^2} - \mu_1
$$
\n
$$
C_2 = \frac{1 + \left(\frac{d}{d_2}\right)^2}{1 - \left(\frac{d}{d_2}\right)^2} + \mu_2,
$$

где  $\mu_1$  и  $\mu_2$  - коэффициенты Пуассона для материала вала и отверстия (сталь  $\mu = 0.3$ ; чугун  $\mu = 0.25$ ).

Расчетный натяг для выбора посадки определяют по формуле

$$
N_{\text{pace}} = N_{\text{min}} + 1, 2(R_{z_1} + R_{z_2}), \tag{3.10}
$$

где  $R_{z_1}$  и  $R_{z_2}$  – шероховатость поверхности вала и отверстия, выбирается по рекомендациям [5] или устанавливается техническими требованиями.

По N<sub>nacu</sub> выбирают стандартную посадку с соблюдением условия  $N_{\text{min}}^{\text{TOCT}} > N_{\text{nace}}$  и затем проверяют ее расчетом на прочность деталей при наибольшем натяге. Напряжения в охватывающей (отверстие) и охватываемой (вал) деталях рассчитываются по формулам:

$$
\sigma_1 = \frac{1 + \left(\frac{d}{d_2}\right)^2}{1 - \left(\frac{d}{d_2}\right)^2} P_{\text{max}} , H/m^2; \tag{3.11}
$$

$$
\sigma_2 = \frac{2P_{\text{max}}}{1 - \left(\frac{d_1}{d}\right)^2}, \text{ H/m}^2,
$$
\n(3.12)

$$
\text{rate } P_{\text{max}} = \frac{N_{\text{max}}^{\text{TOCT}} - 1, 2(R_{z_1} + R_{z_2})}{d\left(\frac{C_1}{E_1} + \frac{C_2}{E_2}\right)}.
$$

Если  $\sigma_1$  и  $\sigma_2$  меньше предела текучести материала деталей  $\sigma_r$ , то посадка выбрана правильно. Значения  $\sigma_{\rm r}$  для некоторых углеродистых конструкционных  $\overline{a}$  TOCT  $1050 - 88$ сталей приведены в табл. 3.2.

Таблица 3.2

| Марка<br>стали | $\sigma_{\rm r}$ , H/ $\rm M^2$ ,<br>не менее | Марка<br>стали | $\sigma_{\rm r}$ , H/m <sup>2</sup> ,<br>не менее | Марка<br>стали | $\sigma_{\rm r}$ , H/ $\rm M^2$ ,<br>не менее |
|----------------|-----------------------------------------------|----------------|---------------------------------------------------|----------------|-----------------------------------------------|
| 15             | $24 \cdot 10^7$                               | 35             | $32 \cdot 10^7$                                   | $15\Gamma$     | $25 \cdot 10^{7}$                             |
| 20             | $26 \cdot 10^7$                               | 40             | $34 \cdot 10^{7}$                                 | $20\Gamma$     | $28 \cdot 10^{7}$                             |
| 25             | $28 \cdot 10^7$                               | 45             | $36.10^{7}$                                       | $30\Gamma$     | $32 \cdot 10^{7}$                             |
| 30             | $23 \cdot 10^7$                               | 50             | $38 \cdot 10^{7}$                                 | $40\Gamma$     | $36.10^{7}$                                   |

### **3.1.3. Выбор переходной посадки**

Легкость сборки и разборки соединений с переходными посадками, так же как и характер этих посадок, определяется вероятностью получения в них зазоров и натягов. Расчет их является вероятностным и приближенным. Исходя из этого рекомендуется назначать:

- посадки *Н/n* из всех переходных характеризуются наибольшими средними натягами. Их назначают в соединениях при передаче значительных сил, наличии ударов и вибраций, а также для тонкостенных втулок, не позволяющих применять крепежные детали, и для соединений, разбираемых только при капитальном ремонте изделия;

- посадки *Н/m* создают меньшие средние натяги, чем предыдущие, однако разъем соединений требует значительных усилий. Их назначают при значительных статических или небольших динамических нагрузках и для соединений, разбирающихся редко;

- посадки *Н/k* создают средние зазоры, близкие к нулю, что обеспечивает хорошее центрирование. Их назначают для гладких соединений со шпонками;

- посадки *H*/*j<sup>s</sup>* создают в соединении преимущественно зазор, их применяет для часто разбираемых соединений, а также в случаях, когда сборка затруднена.

# **3.2. Расчет и выбор посадок для подшипников качения<sup>3</sup>**

#### (Задание №5)

На один из подшипниковых узлов в сборочном чертеже произвести расчет и выбор посадок. Исходные данные для расчета приведены в альбоме [1]. На остальные подшипники назначить посадки по рекомендациям. Класс точности подшипников взять такой же, как и при расчетном методе.

Последовательность расчета и выбора посадок:

1

– по сборочному чертежу установить тип и номер подшипников качения;

– по номеру подшипника установить его техническую характеристику по ГОСТ 8338-75 [6], которая содержит: габаритные размеры подшипника, установочные размеры сопрягаемых с подшипником деталей;

 $3$  Предварительно повторить соответствующий раздел конспекта лекций или [5]

- определить вид нагружения (местное, циркуляционное, колебательное) для наружного и внутреннего кольца, подшипника;

- по характеру нагрузки подшипника в зависимости от вращения вала или корпуса определить интенсивность радиальной нагрузки на посадочной поверхности циркуляционно-нагруженного кольца по формуле

$$
F_R = \frac{P_r}{b} K_1 K_2 K_3 \, , \text{kH/m}, \tag{3.13}
$$

где *Р<sup>r</sup> –* радиальная нагрузка на опору, кН; *b –* рабочая ширина посадочного места, м *(b=B*–*2r*, где *B –* ширина подшипника, *r* – радиус округления кромок подшипника); *K*1, *K*<sup>2</sup> *,K*<sup>3</sup> *–* коэффициенты, учитывающие условия работы подшипника. Значения их приведены в [5];

- по величине *F<sup>R</sup>* выбрать посадку с натягом для циркуляционнонагруженного кольца [5];

- для местно нагруженного кольца выбрать посадку из рекомендуемых в [5];

- по классу точности подшипника (ГОСТ 520–89) установить предельные отклонения для внутреннего и наружного диаметров [5];

- в соответствии с выбранными полями допусков на вал и в корпус по ГОСТ 25347–82 установить предельные отклонения на размер шейки вала и на размер отверстия в корпусе;

- по установленным отклонениям вычертить раздельные схемы расположения полей допусков на соединения внутреннего кольца подшипника с валом и наружного кольца c отверстием корпуса c указанием наименьших и наибольших значений натягов и зазоров;

- по [6] установить максимальное и минимальное значения радиального зазора для подшипника основного ряда и определить среднее значение начального зазора

$$
S_1 = S_{cp} = \frac{S_{\text{max}} + S_{\text{min}}}{2}, \text{MKM.}
$$
 (3.14)

Найти значение приведенного среднего диаметра беговых дорожек циркуляционно-нагруженного кольца подшипника:

для внутреннего кольца:  $d_0 = d + \frac{b}{4}$  $d_0 = d + \frac{D - d}{i}$ ; для наружного кольца:  $D_0 = D + \frac{D}{4}$  $D_0 = D + \frac{D - d}{i}$ ;

где *d*<sup>0</sup> *–* приведенный диаметр внутреннего кольца, мм; *D*<sup>0</sup> *–* приведенный диаметр наружного кольца, мм; *d –* внутренний диаметр внутреннего кольца, мм; *D –* наружный диаметр наружного кольца, мм.

Определить величину диаметральной деформации беговой дорожки только для циркуляционно-нагруженного кольца после посадки его на сопрягаемую деталь с натягом.

При посадке внутреннего кольца на вал:

$$
\Delta d_1^{\max} = N_3 \frac{d}{d_0}, \text{ mkm.}
$$

При посадке наружного кольца в корпус:

$$
\Delta D_1^{\max} = N_3 \frac{D_0}{D}, \text{ mKM},
$$

где  $N_a$  – эффективный натяг, мкм  $(N_a = 0.85 N_{\text{max}})$ ;

– по величине диаметральной деформации циркуляционнонагруженного кольца определить посадочный зазор *S*<sup>2</sup> подшипника после посадки его на вал или в корпус:

$$
S_2 = S_1 - \Delta d_1^{\max}, \text{mm},
$$
  

$$
S_2 = S_1 - \Delta D_1^{\max}, \text{mm};
$$

– в случае отсутствия посадочного зазора и образования натяга необходимо заменить подшипник основного ряда на подшипник дополнительного 7-го или 8-го ряда с увеличенным начальным зазором;

– в случае, если посадочный зазор *S*2*>* 50 мкм, следует выбрать подшипник по дополнительному 6-му ряду, у которого начальный зазор меньше. Оптимальным посадочным зазором считается зазор, близкий к нулю;

– проставить выбранные подшипниковые посадки на сборочном чертеже.

### **3.3. Выбор полей допусков и посадок прямобочного шлицевого соединения**

Задание № 10 [5]

Выбор зависит от назначения шлицевого соединения и принятой системы центрирования. Существует три способа центрирования: по наружному диаметру «*D*», по внутреннему диаметру «*d*»и по боковым сторонам «*b*» [ГОСТ 1139–80 (СТ СЭВ 187–75, СТ СЭВ 188–75)]. Посадки шлицевых соединений назначают в системе отверстия по центрирующей цилиндрической поверхности и по боковым поверхностям впадин втулки и зубьев вала.

Посадки шлицевых соединений назначить в соответствии с рекомендациями (в первую очередь – предпочтительные).

## **3.4. Выбор полей допусков и посадок с зазором резьбовых соединений**

Задание № 6 [5]

Выбор полей, допусков для деталей резьбовых соединений производится в зависимости от их назначения с учетом конструктивных и технологических требований. Для обеспечения выбора поля допусков наружных и внутренних резьб объединены в классы точности: точный, средний, грубый.

Поля допусков, относящиеся к точному классу, рекомендуется использовать для соединений, где требуется малое колебание зазоров в посадках, а также ответственных статически нагруженных резьбовых деталей. Поля допусков среднего класса – для резьб общего назначения и поля допусков грубого класса – при получении резьб на горячекатаных заготовках, в длинных глухих отверстиях и т.д.

Посадки в резьбовых соединениях образуются сочетаниями полей допусков внутренней и наружных резьб. Допускаются любые сочетания полей допусков. Предпочтительно использовать в посадках поля допусков одного класса точности. Рекомендации по использованию различных сочетаний приведены в [5].

## **3.5. Назначения посадок на шпоночные соединения с призматическими шпонками**

#### Задание №7 [5]

Размеры, допуски и посадки шпоночных соединений приведены в ГОСТ 23360–78. При выборе посадок руководствоваться тремя видами соединений: I – свободное, предназначенное для получения посадок с гарантированными зазорами, обеспечивающими надежную работу соединений с направляющими шпонками, а также для облегчения сборки соединения из термообработанных деталей; II – нормальное, предназначенное для получения соединений в условиях серийного и массового производства; III – плотное, предназначенное для получения неподвижных соединений с напрессовкой деталей при сборке в условиях единичного и серийного производства, а также для обеспечения надежной работы соединения при реверсивных нагрузках.

## **4. ЧЕРТЕЖ ДЕТАЛИ**

#### Задание №12 [5]

Конструкторский документ, содержащий изображение детали и другие сведения, необходимые для ее изготовления и контроля, называется чертежом детали. Наряду с изображениями формы всех элементов детали и их размерами рабочий чертеж в общем случае содержит следующие данные:

– допуски и предельные отклонения размеров, формы и располо-<br>ия поверхностей, правила указаний которых установлены жения поверхностей, правила указаний которых установлены ГОСТ 2.307 и 2.308;

- обозначения требований шероховатости поверхностей, установленные ГОСТ 2.308;

- обозначения запроектированных (назначенных, конструктором) покрытий, термической и других видов обработки, установленные ГОСТ 2.310;

текстовую часть, состоящую из технических требований и технических характеристик, надписи и таблицы с размерами и другими параметрами, условными обозначениями, правила, нанесения которых установлены ГОСТ 2.316.

Последовательность выполнения задания:

– на одну из деталей, указанных в альбоме [5], входящих в размерную цепь, разработать рабочий чертеж;

– номинальные размеры снять со сборочного чертежа с учетом масштаба. При этом привести их в соответствие с нормальными линейными размерами ГОСТ 6636–69 (СТ СЭВ 514–87);

– указать допуски и предельные размеры на сопрягаемые поверхность в соответствии с принятой в разделах 2 и 3 решениями, выбранными посадками, а на размер, входящий в размерную цепь, по результатам расчета, приведенным в разд. 2 по указанию преподавателя допуски и посадки могут быть назначены из рекомендуемых для данных условий работы[5];

- неуказанные предельные отклонения размеров назначить по среднему классу точности ГОСТ 30893.1–2002;

- назначение допусков формы и расположения ответственных поверхностей произвести по рекомендациям, приведенным в [5]*;*

- неуказанные допуски формы и расположения по ГОСТ 30893.2–  $2002$ 

- при назначении параметров шероховатости поверхности учесть рекомендации, учитывающие условия работы поверхности, при этом согласовать с точностью размеров, формы [5];

– требования к материалу, термообработке, покрытиям назначить исходя из условий работы детали.

# **5. ВЫБОР СРЕДСТВ ИЗМЕРЕНИЙ (СИ) И ПРОЕКТИРОВАНИЕ СХЕМ КОНТРОЛЯ**

Выбор СИ для контроля геометрических параметров деталей зависит от различных факторов: конструкции детали, масштаба производства, количества контролируемых параметров, организационнотехнических форм контроля и т.д. Важнейшим из них является точность измерений.

В курсовой работе необходимо произвести: выбор универсальных СИ для контроля линейных размеров гладких поверхностей детали, а также расчет и выбор калибров гладких предельных, резьбовых и шлицевых и спроектировать схему контроля погрешностей расположения.

## **5.1. Выбор СИ линейных размеров гладких поверхностей**

Принцип выбора СИ по точности заключается в сравнении предельной (наибольшей возможной) погрешности измерения с допускаемой погрешностью. Под допускаемой погрешностью измерения δ понимается наибольшее значение погрешности, при которой полученный в результате измерения размер (или отклонение) может быть признан действительным. Величина δ составляет приблизительно от 20 до 35 % от допуска контролируемого размера, и регламентирована ГОСТ 8.051–81 «Погрешности, допускаемые при измерении линейных размеров до 500 мм».

Предельная погрешность измерений размеров (Δ) зависит от средства измерения, условий измерения (температурный режим, точность настройки и др.).

При сравнении предельной погрешности измерения (*∆*) конкретным средством измерения с допускаемой погрешностью измерения (δ) должно соблюдаться условие: *∆ ≤* δ.

На практике разработаны упрощенные таблицы (РД 50-98-86. Методические указания «Выбор универсальных средств измерения»), где в зависимости от допуска по квалитету рекомендуется использовать то или иное средство измерения. Таблицы дифференцированы: для наружных и внутренних размеров, глубин и уступов, радиального и торцового биения, а также отдельно приводится таблица для выбора СИ размеров с неуказанными допусками.

Порядок выбора СИ рассмотрим на примере. На чертеже детали указан наружный диаметр 16h5(-0,008), требуется выбрать средство измерения этого размера. В зависимости от конфигурации и габаритных размеров детали и требований к методике измерения следует решить вопрос о выборе станкового или накладного измерительного средства. Допустим, в нашем случае необходимо использовать накладные СИ. Выбор производят по табл. 1.20 в [7].

В колонке, соответствующей 5-му квалитету для интервала от 10 до 18 мм, находим обозначение 6в. В табл. 1.16.5 [7] под номером 6 указаны микрометр рычажный и скоба рычажная. Буквой «в» обозначены условия измерения: настройка должна производиться по концевым мерам длины 2-го класса, при использовании отсчета в пределах ±10 делений шкалы. Температурные условия характеризуются температурным режимом 5 °С, при обеспечении надежной теплоизоляции от рук оператора.

# **5.2. Расчет исполнительных размеров рабочих калибров гладких предельных**

## Задание №4 [8]

Калибр – техническое средство контроля, воспроизводящее геометрические параметры элементов детали и контактирующее с элементом детали по поверхности линии или точки. Поверхность калибра, непосредственно контактируемая с контролируемым элементом детали, называется рабочей поверхностью. Различают нормальные и предельные калибры. Предельные калибры предназначены для контроля заданных пределов геометрических параметров. Предельные калибры для отверстий и валов подразделяют на проходной калибр, контролирующий предел максимума материала, и непроходной калибр, контролирующий предел минимума материала.

Предельные размеры, по которым изготовляются новые калибры, а также осуществляется контроль износа калибров в эксплуатации, называются исполнительными размерами.

Последовательность расчета:

- для заданной посадки определить предельные отклонения и предельные размеры деталей по ГОСТ 25347–82. По найденным отклонениям вычертить схему расположения полей допусков отверстия и вала c указанием предельных отклонений и предельных размеров;

- на схеме вычертить расположения полей допусков рабочих и контрольных калибров с указанием их координат и допусков в соответствии со стандартом ГОСТ 24853–81 «Калибры гладкие для размеров до 500 мм. Допуски». Предельные отклонения калибров считать от соответствующих предельных размеров вала и отверстия: отклонения проходных рабочих калибров (ПР) калибров-пробок отсчитывают от наименьшего предельного размера отверстия; отклонения непроходных рабочих калибров (НЕ) калибров-пробок отсчитывают от наибольшего предельного размера отверстия; отклонения проходных рабочих калибров (ПР) калибров-скоб и контрольных калибров (К-ПР-И) отсчитывают от наибольшего предельного размера вала; отклонения непроходных рабочих калибров (НЕ) калибров-скоб и контрольного калибра (К-НЕ) отсчитывают от наименьшего предельного размера вала;

- подсчитать по схеме расположения полей допусков, исполнительные размеры рабочих калибров. При этом следует учесть, что у калибров-скоб допуск проставляют в «+», у калибров-пробок в «–». Исполнительные размеры рабочих калибров (ПР и НЕ) проверяют по ГОСТ 21401–75 «Калибры гладкие для размеров до 500 мм. Исполнительные размеры»;

- нарисовать эскизы рабочих калибров-пробок и калибров-скоб со всеми требованиями к материалу, термообработке, точности размеров, формы, расположению поверхностей и шероховатости по ГОСТ 2015–69.

Конструкции калибров-пробок и калибров-скоб выбрать по стандартам:

– калибры-пробки по ГОСТ 14807–69; 14827–69;

– калибры-пробки, оснащенные твердым сплавом, по ГОСТ 16778–71; 16780–71;

– калибры-скобы по ГОСТ 2216–68, ГОСТ 18355–73; 18368–73;

– калибры-скобы, оснащенные твердым сплавом, по ГОСТ 16775–71 – 16777–71.

## **5.3. Расчет исполнительных размеров рабочих резьбовых калибров для контроля метрической резьбы**

Задание №9 [8]

Калибры для контроля резьбы бывают гладкие и резьбовые. Согласно СТ СЭВ 2647–80 они предназначены для контроля метрической резьбы с профилем по ГОСТ 9150–81 (СТ СЭВ 180–75), основными размерами по ГОСТ 24705–81 (СТ СЭВ 182–75) и допусками по ГОСТ 16093–81 (СТ СЭВ 640–77 (резьба с зазором). В систему калибров входят рабочие гладкие и резьбовые проходные (ПР) и непроходные (НЕ) калибры и контркалибры (КПР-ПР, КНE-ПР, У-НЕ, КНЕ-НЕ, КИ-НЕ, У-ПР) для проверки и регулирования (установки) рабочих резьбовых скоб и колец.

В данной работе студенты рассчитывают исполнительные размеры только рабочих резьбовых калибров (ПР и НЕ) для наружной и внутренней резьбы, т.е. болта и гайки.

Последовательность выполнения задания:

– если в условном обозначении на чертеже указан шаг резьбы, то резьбовые соединения относятся к резьбам с мелкими шагами. Если шаг резьбы не указан, то резьбовое соединение относится к резьбе с крупным шагом. В этом случае необходимо по ГОСТ 8724–81 (СТ СЭВ 181– 75) по наружному диаметру установить числовое значение шага;

– определить номинальные размеры наружного, среднего и внутреннего диаметров по ГОСТ 24705–81 (СТ СЭВ 182–75);

– определить отклонения и допуски на размеры резьбового соединения по ГОСТ 16093–81 (СТ СЭВ 640–77) для посадок с зазором на наружную и внутреннюю резьбу;

– вычертить профиль резьбового соединения по ГОСТ 9150–81 (СТ СЭВ 180–75) и на линиях профиля в соответствии с предельными размерами (отклонениями) вычерчиваются схемы расположения полей допусков на наружную и внутреннюю резьбу;

- отдельно вычертить расположение полей допусков среднего диаметра калибров для наружной и внутренней резьбы в соответствии СТ СЭВ 2647–80;

- по формулам, приведенным в этом стандарте, определить размеры резьбовых калибров-колец ПР и НЕ– для наружной резьбы и резьбовых калибров-пробок ПР и НЕ – для внутренней резьбы;

- в соответствии с ГОСТ 24939–81 СТ СЭВ 1921–79 «Калибры для цилиндрических резьб. Виды» выбрать конструкции: калибра-кольца резьбового нерегулируемого (проходного – ПР и непроходного – НЕ); калибра-пробки резьбового (проходного ПР и непроходного – НЕ);

- нарисовать эскизы выбранных калибров с указанием профилей (полных, неполных), а также всех требований к материалу, термообработке, точности размеров, формы, расположения и шероховатости поверхности;

- отдельно показать схемы проверки резьбы калибрами наружной и внутренней резьбы,

## **5.4. Расчет калибров для контроля прямобочных шлицевых соединений**

#### Задание №11 [8]

Шлицевые соединения контролируют в основном комплексными проходными калибрами, Поэлементный контроль осуществляется непроходными калибрами. В данной работе студенты рассчитывают комплексные калибры-пробки для контроля втулок и калибры-кольца для шлицевых валов.

Последовательность выполнения задания:

– в соответствии с назначенными посадками для прямобочных шлицевых соединений по ГОСТ 25347–82 (СТ СЭВ 144–88) определить допуски и предельные отклонения на вал и втулку (размеры *D*,*d*,*b*);

– по СТ СЭВ 355-76 «Калибры для контроля шлицевых прямобочных соединений. Допуски» рассчитать размеры: *D*<sup>к</sup> *–* номинальный наружный диаметр калибра-пробки и калибра-кольца; *d*к – номинальный внутренний диаметр калибра-пробки и калибра-кольца; *b*<sup>k</sup> *–* номинальную толщину зуба, калибра-пробки и ширины паза калибракольца;

– предельные размеры изношенных наружных диаметров калибра-пробки и калибра-кольца; *D*к-и *–* предельные размеры изношенных внутренних, диаметров калибра-пробки и калибракольца; *b*к-и *–* предельные размеры изношенной толщины зуба и калибра-пробки и изношенной ширины паза калибра-кольца.

По этому же стандарту в соответствии с номером квалитета проверяемого параметра выбрать допуски и расположения полей допусков размеров  $D_{\kappa}$ ,  $d_{\kappa}$ ,  $b_{\kappa}$ .

При расчете использовать схемы расположения полей допусков (привести в пояснительной записке)  $D_k$ ,  $d_k$ ,  $b_k$  калибровпробок и калибров-колец:

– по СТ СЭВ 1922-79 «Калибры для контроля шлицевых прямобочных соединений. Виды, основные размеры» выбрать конструкцию калибра-пробки и калибра-кольца. Сделать эскизы калибров-пробок и калибров-колец с указанием материала, термообработки, точности размеров, формы, расположения поверхностей, шероховатости. Допуски симметричности и параллельности относительно центрирующих элементов, а также допуски на накопленную погрешность шага приведены в этом же стандарте.

*Пример расчета исполнительных размеров калибров для шлицевого соединения*

*ринения*<br>Расчет проведен для соединения:  $d-8\times36\frac{H7}{48}\times40\frac{H12}{411}\times7\frac{D9}{48}$  $\frac{8}{8}$  × 40 $\frac{1112}{d11}$  × 7 $\frac{129}{f8}$  $d - 8 \times 36 \frac{H7}{2} \times 40 \frac{H12}{H2} \times 7 \frac{D}{2}$  $\frac{d^2r}{d^2} \times 40 \frac{H}{d} \times 7 \frac{E}{f}$  $-8 \times 36 \frac{H7}{R} \times 40 \frac{H12}{H1} \times 7 \frac{L}{4}$ *e*8 *a* 11 *F*<br>Размеры (мм) шлицевой втулки: *d* −8 × 36*H* 7 × 40*H* 12 × 7*D*9

$$
d = 36^{+0,025}; d_{\text{min}} = 36,000;
$$
  

$$
D = 40; \qquad D_{\text{min}} = 40,000;
$$
  

$$
b = 7^{+0,076}_{+0,040}; b_{\text{min}} = 7 + 0,040 = 7,040
$$

Размеры (мм) шлицевого вала:  $d - 8 \times 36e8 \times 40d11 \times 7f8$ 

$$
d = 36^{-.0,050}_{-.0,089}; \qquad d_{\text{max}} = 36,000 - 0,050 = 35,950;
$$
\n
$$
D = 40^{-.0,310}_{-.0,470}; \qquad D_{\text{max}} = 40,000 - 0,310 = 39,690;
$$
\n
$$
b = 7^{-.0,013}_{-.0,035}; \qquad b_{\text{max}} = 7 - 0,013 = 6,987
$$

Результаты расчета калибра-пробки приведены в табл.5.1, калибракольца – в табл. 5.2

### Т а б л и ц а 5.1

| Определяемый<br>параметр | Наибольший<br>предельный размер<br>калибра-пробки                             | Предельные<br>отклонения | Предельный<br>размер изно-<br>шенного ка-<br>либра | Примечание                                                                        |
|--------------------------|-------------------------------------------------------------------------------|--------------------------|----------------------------------------------------|-----------------------------------------------------------------------------------|
| $d_{\kappa}$             | $d_{\min}$ – $z_d$ + $\frac{H_d}{2}$<br>$36 - 0.0085 +$<br>$+0.007/2=35.995$  | $-Hd$<br>$-0.007$        | $d_{\min} - Y_d$<br>$36 - 0.019 =$<br>$= 35.981$   | $z_d$ , $H_d$ , $Y_d$<br><b>ICT C<sub>3</sub>B</b><br>$355 - 76.$<br>по табл. 21  |
| $D_{\kappa}$             | $D_{\min} - z_{D'} + \frac{H_{D'}}{2}$ 40<br>$-0,080+0,025/2=$<br>$= 39.933$  | $-H_{D'}$<br>$-0.025$    |                                                    | $z_D$ ', $H_D'$ ,<br><b>ICT C<sub>3</sub>B</b><br>$355 - 76$ ,<br>по табл. 2]     |
| $b_{\kappa}$             | $b_{\min}$ – $z_b$ + $\frac{H_b}{2}$<br>$7,040 - 0,012 +$<br>$+0.004/2=7.030$ | $-Hb$<br>$-0.004$        | $b_{\min} - Y_h$<br>$7,040 - 0,018 =$<br>$= 7.022$ | $z_h$ , $H_h$ , $Y_h$<br><b>ICT C<sub>3</sub>B</b><br>$355 - 76$ ,<br>по табл. 3] |

Т а б л и ц а 5.2

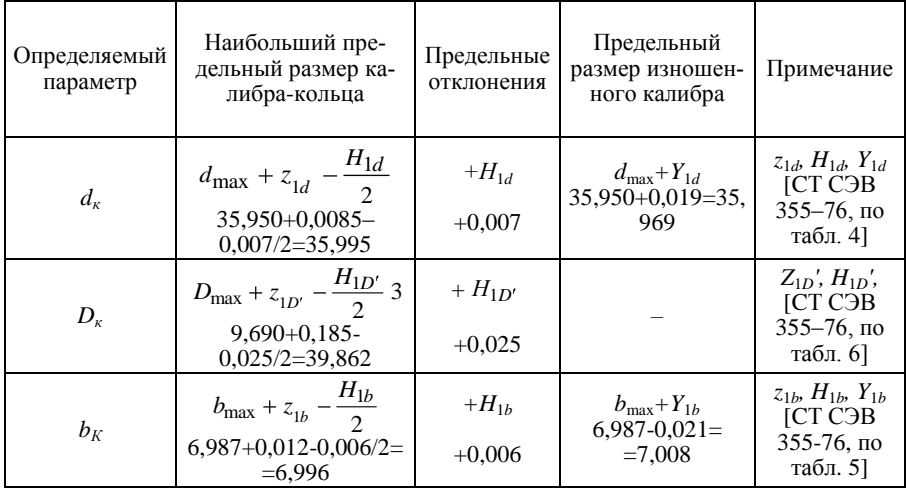

#### **5.6. Проектирование схемы контроля расположения поверхностей**

Задание №13 [7]

Для определенного вида расположения поверхностей (задается преподавателем) детали построить схему контроля, которая включает в себя ориентацию (базирование) детали, сечения и направления измерения, средства измерения, кинематические движения детали и средства измерения, настроечные принадлежности. Схемы контроля позволяют наглядно представить как, каким образом следует проконтролировать тот или иной параметр. Для построения схем контроля используются рекомендуемые условные обозначения (символы) движений, базирующих элементов, средств измерений и т.д. Они приведены в табл. 6.5 работы [7].

#### **Список рекомендуемой литературы**

1. Альбом чертежей узлов. Задание к курсовой работе/ В.И. Марусина, В.Б. Асанов. – Новосибирск: Изд-во НГТУ, 2003.

2. Звездаков В.П. Взаимозаменяемость, стандартизация и технические измерения деталей машин в примерах и задачах: учеб. пособие / АлтГТУ им. И.И. Ползунова. – Барнаул: Изд-во АлтГТУ, 2000.

3. Димов Ю.В. Метрология, стандартизация и сертификация: учебник для вузов. – 2-е изд. – СПб: Питер, 2006.

4. Радкевич Я.М., Схиртладзе А.Г., Лактионов Б.И. Метрология, стандартизация и сертификация: учебник. – М.: Высшая школа, 2006.

5. Допуски и посадки: справочник. В 2 ч. / М.А. Палей, А.Б. Романов, В.А. Брагинский. – СПб: Политехника, 2001.

6. Черменский О.Н., Федотов Н.Н. Подшипники качения. Справочниккаталог. – М.: Машиностроение, 2003.

7. ЕСДП СЭВ в машиностроении и приборостроении. Справочник. В 2 т. – М.: Стандарты, 1989.

8. Метрология, стандартизация и сертификация: метод. указания к выполнению курсовых и дипломных проектов/ В.Б. Асанов. – Новосибирск: НГТУ, 2004. – Ч. 1; 2005. – Ч. 2; 2006. – Ч. 3.